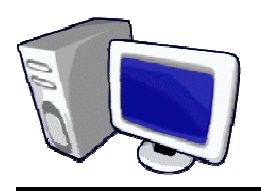

## *FINANCIAL INFORMATION SERVICES*  **WEB QUICK TIPS**

**December 2006** 

## **Chartfield Lookups**

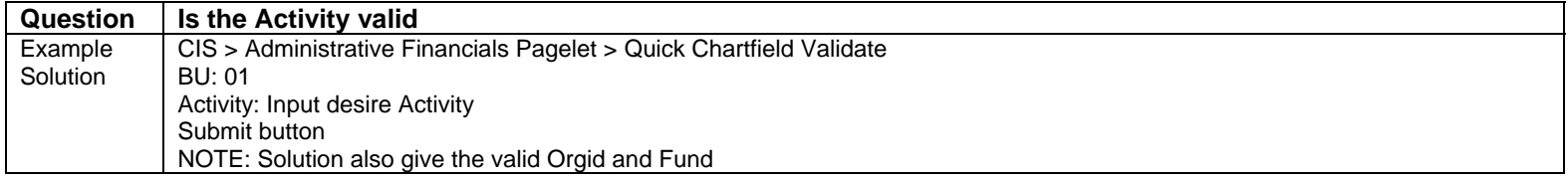

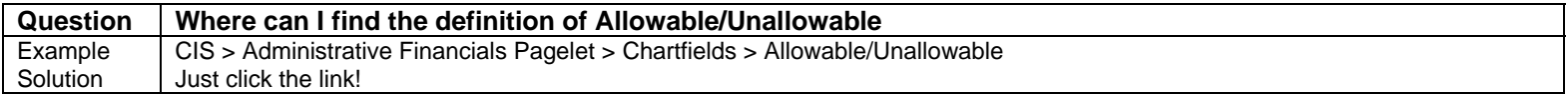

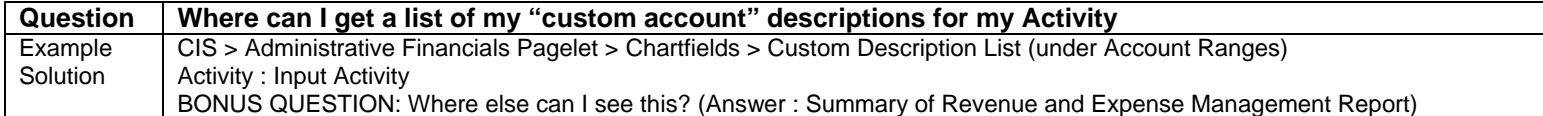

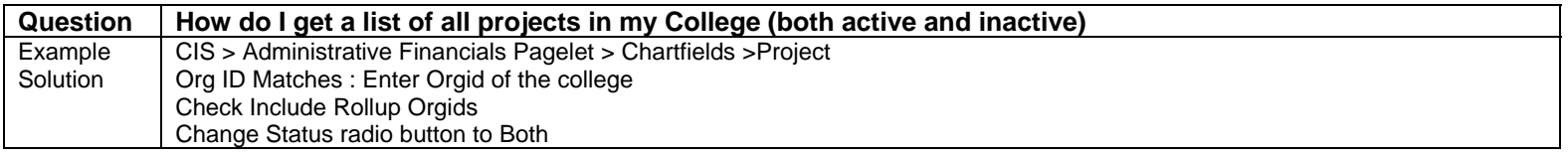

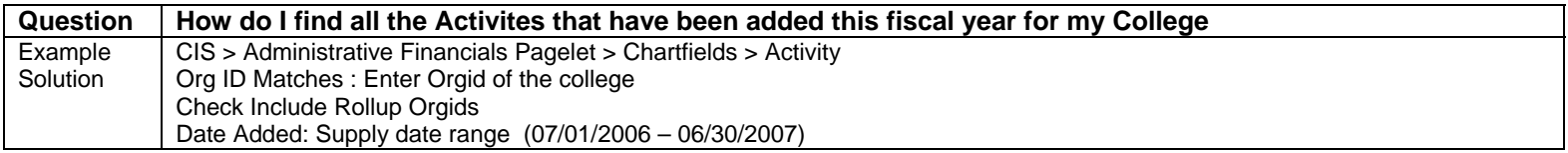

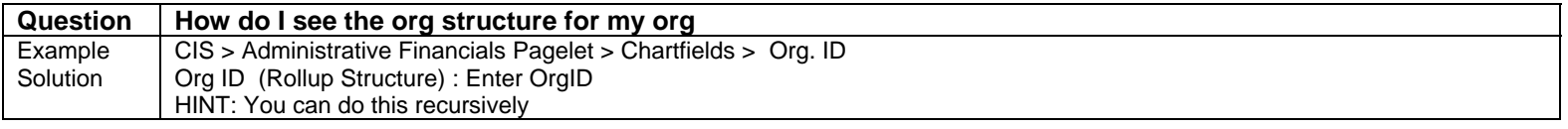

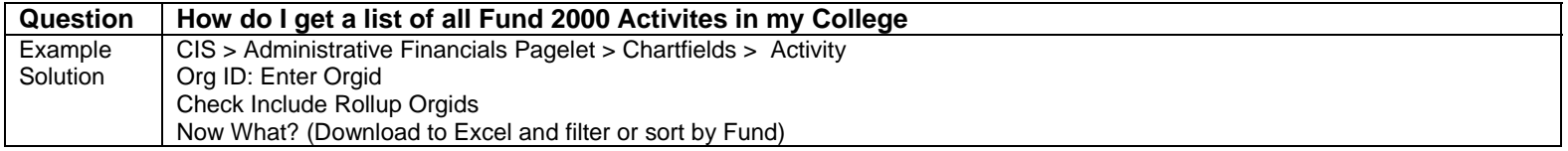